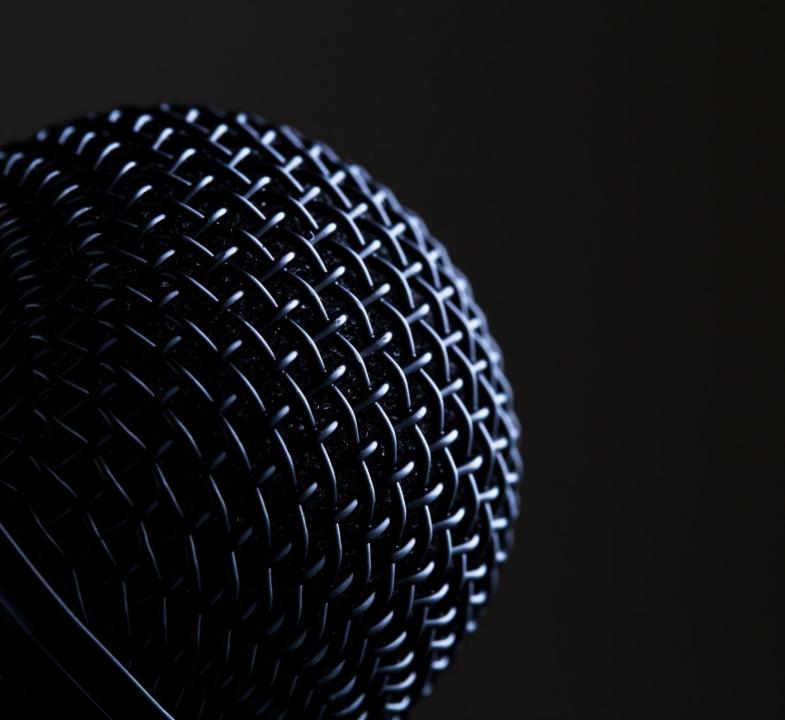

## How to restream to Youtube

(ALSO KNOWN AS SIMULCASTING)
(REVISED 7/17/2019)

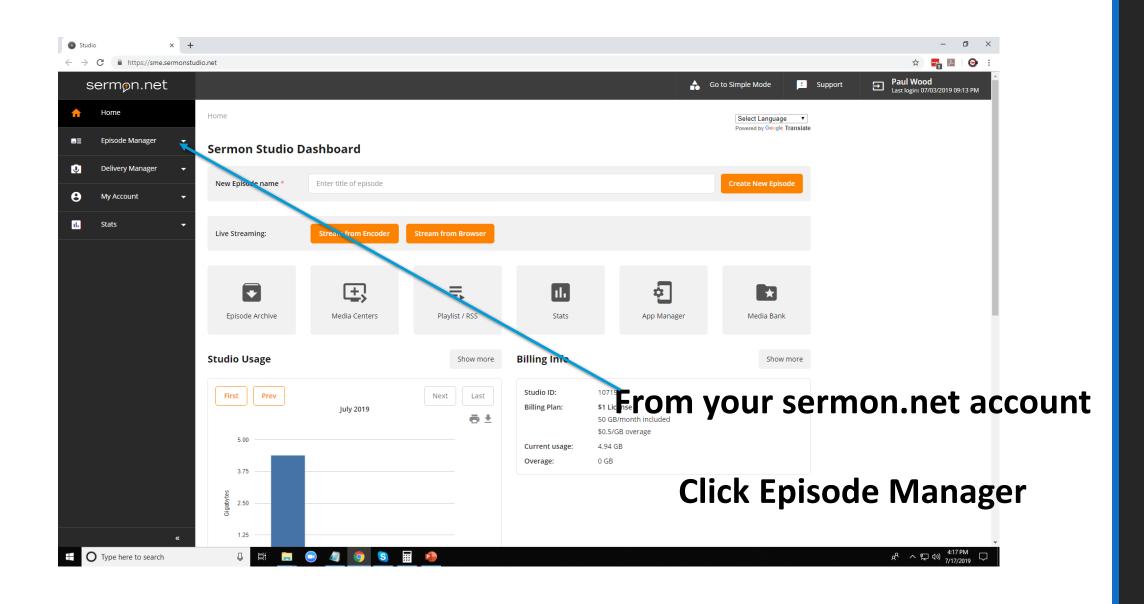

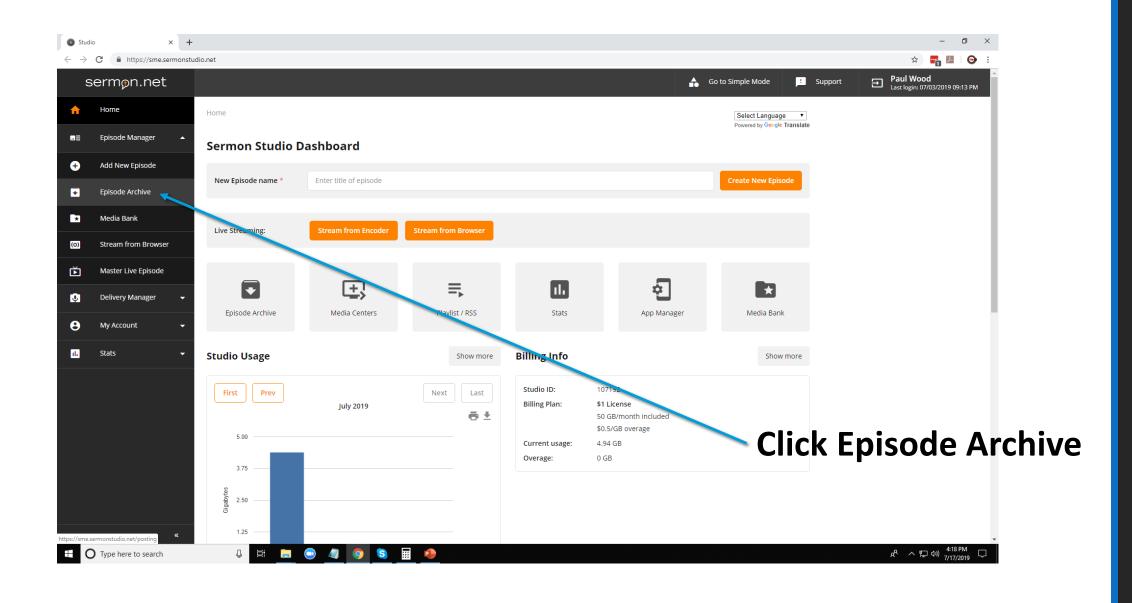

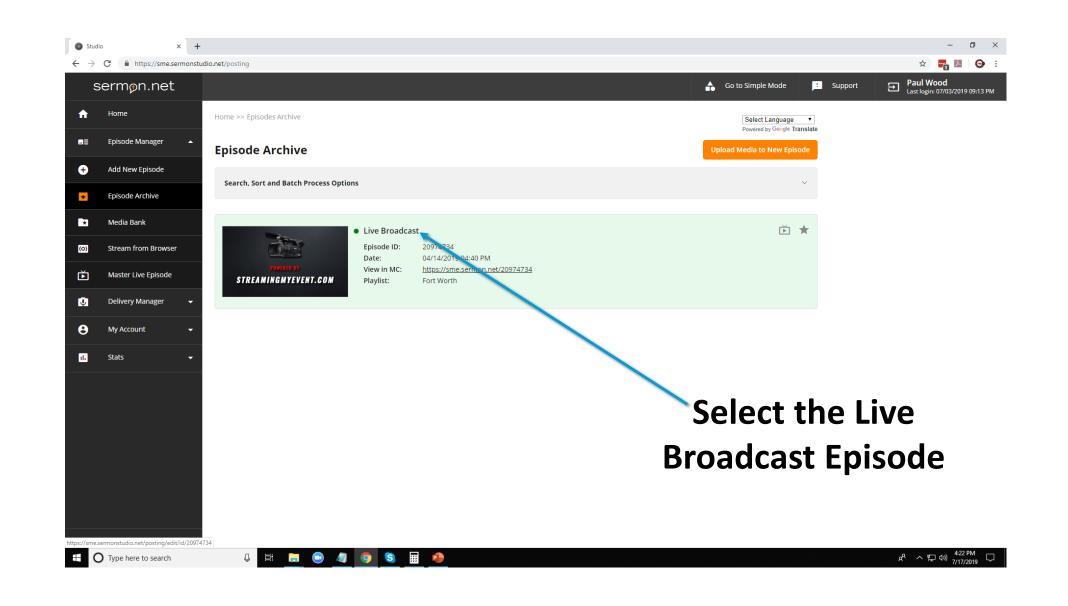

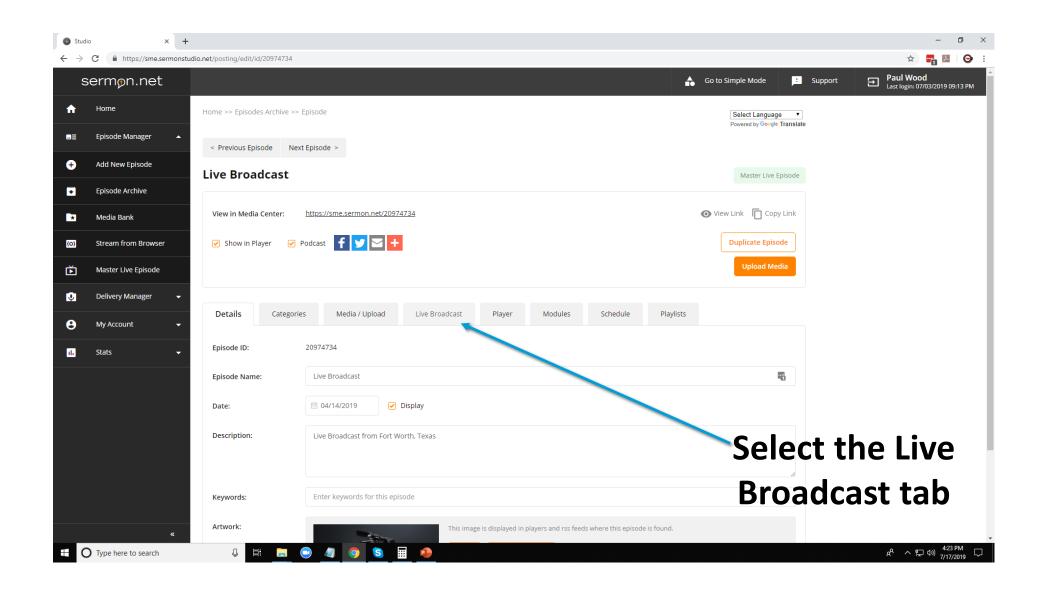

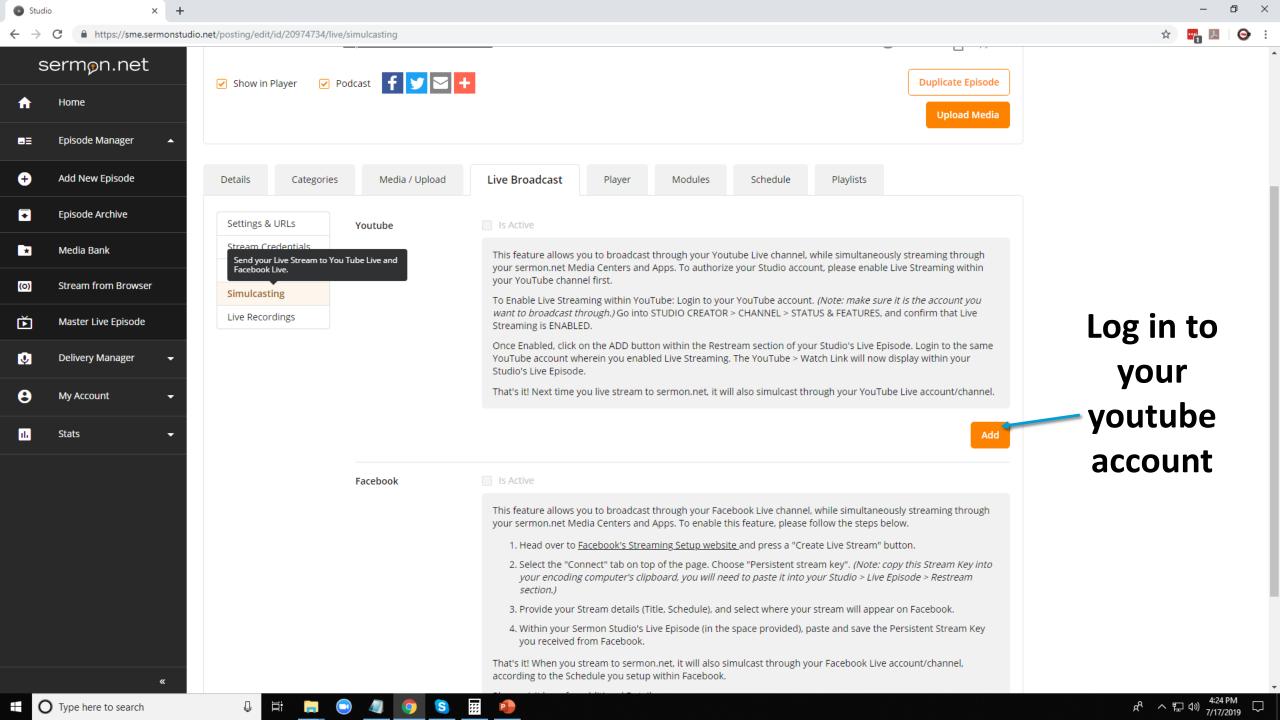

YouTube is setup and will not change from week to week Note you may need to go to the actual channel for your YouTube Page to see the new link every week.

## **Tips**

- Google Chrome works the best
- Start your stream on sermon.net 5-10 minutes prior to your scheduled time. Most people will run announcements. This will give you a chance to verify that your sound and video are good to go on the stream.